# Föreläsning 8 Objektorienterad programmering DD1332

- Reguljära uttryck
- List, ArrayList
- Generics
- Träd
- Trädtraversering

# Reguljära uttryck

1

2

Ett sätt att beskriva en mängd av strängar • Detta görs m.h.a paketet java.util.regex

• Meta tecken: <([{\^-=\$!|]})?\*+.>

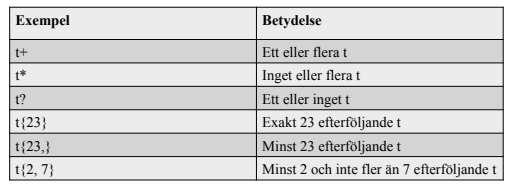

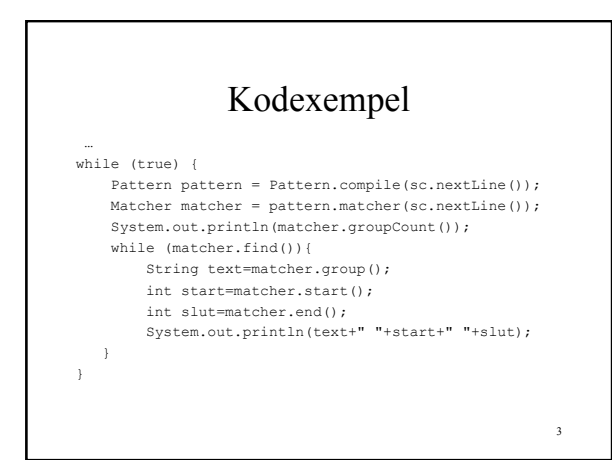

#### List

Klasser för att lagra objekt

- ArrayList: effektiv när det gäller iteration, men inte effektiv när man ofta vill lägga till eller ta bort objekt.
- Vector: Samma som ArrayList fast metoderna är synchronized för trådsäkerhet, och därmed mindre effektiv än ArrayList
- LinkedList: är som ArrayList med den skillnaden att objekten är dubbellänkade till varandra och därmed tillkommer metoder som gör att klassen är mer användbar för att bygga Stacker och Köer.

4

6

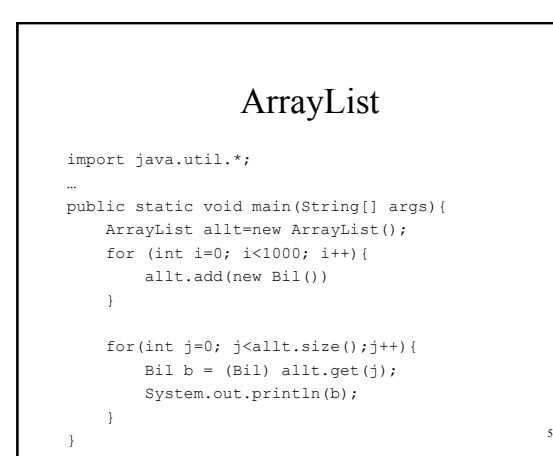

#### Sortera ArrayList

• For sortering kan man använda klassmetoden sort i klassen Collections, den kräver dock att objekten är implementerad Comparable

# Exempel

#### import java.util.\*;

…

 } }

```
7 
public static void main(String[] args){ 
    String[] sa={"one", "two", "three", "four"}; 
     ArrayList allt = new ArrayList(); 
   for (int i=0; i <1000; i++){
        allt.add(sa) 
     } 
    Collections.sort(allt);
    for(int j=0; j<allt.size();j++){
         String s = (String) allt.get(j); 
         System.out.println(s);
```
#### Generiska typer

- I listor kan man lagra objekt av olika slag, men det är inte ofta man gör detta utan oftast är det objekt av samma slag som man lagrar i en lista.
- Generiska typer möjliggör en säkrare listtyp där man får kompileringsfel istället för runtimesfel om man försöker lagrar fel typ av objekt i listan.

8

9

### Exempel

```
import java.util.*; 
… 
public static void main(String[] args){ 
    ArrayList<Bil> allt=new ArrayList<Bil>(); 
    for (int i=0; i<1000; i++){
        allt.add(new Bil()) 
     } 
    for(int j=0; j<allt.size();j++){
        Bil b = allt.get(j); 
        System.out.println(b);
     } 
}
```
# Generiska typer och ärv

class A{} class B axtends A{}

class Main{ public static void… ArrayList**<A>** listan=new ArrayList**<B>**(); //FEL ArrayList**<B>** listan2=new ArrayList**<B>**(); // RÄTT

10

11

}

# Generiska metoder

//B är subklass till A

… public void **metod**(ArrayList<A> list){}

ArrayList**<B>** listan2 = new ArrayList**<B>**(); ArrayList**<A>** listan = new ArrayList**<A>**();

**metod**(listan2) //Fel **metod**(listan) //Rätt

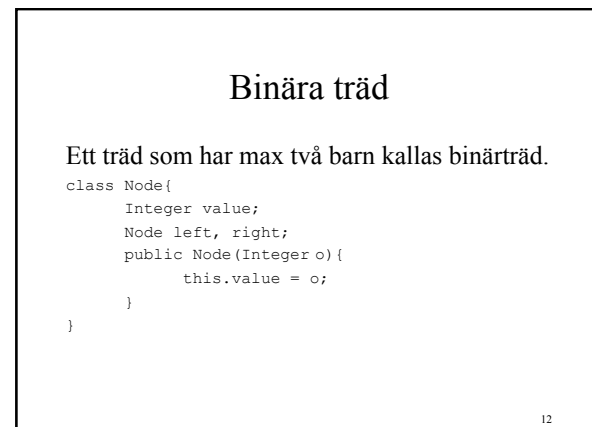

#### Binära träd

class SearchTree{ private Node root; public SearchTree(){ root = null;

}

public void put(Integer value){ root=put(value, root); }

13

14

#### Binära träd

private void put(Integer value, Node pntr){ if (pntr==null) pntr=new Node(value); else if (pntr.value > value) pntr=put(value,pntr.left); else if (pntr.value < value) put(value,pntr.right); else system.out.printn("dubbla objekt") return pntr;

Binära träd public void writeTree(){ writeTree(root);  $\overline{ }$  private void writeTree(Node pointer){ if(pointer==null) return; else{ System.out.println(pointer.value); writeTree(pointer.left); writeTree(pointer.right); } } 15